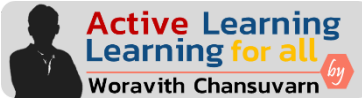

## Worksheet 4 Name: …………………………..……………………….

## **ตอนที่ 1**

1.1 ถ้าสมมติให้สารตั้งต้นแต่ละตัวหนัก 20 g จงแสดงวิธีคำนวณว่าสารตั้งต้นตัวใดเป็นสารกำหนดปริมาณ (กำหนดให้ใช้มวลเชิงอะตอมตามตารางธาตุ)

1.1 CaS + H<sub>2</sub>O  $\rightarrow$  Ca(HS)<sub>2</sub> + Ca(OH)<sub>2</sub>

1.2 NH<sub>3</sub> + O<sub>2</sub>  $\rightarrow$  NO + H<sub>2</sub>O

1.3 FeCl<sub>2</sub> + Na<sub>3</sub>PO<sub>4</sub>  $\rightarrow$  Fe<sub>3</sub>(PO<sub>4</sub>)<sub>2</sub> + NaCl

1.4 NH<sub>3</sub> + CuO  $\rightarrow$  Cu + N<sub>2</sub> + H<sub>2</sub>O

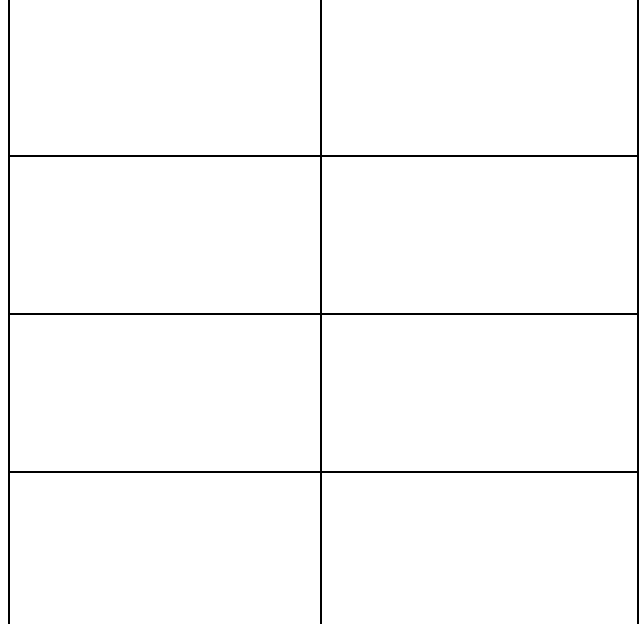

1.2 จากปฏิกิริยา  $COCl_2(q) + H_2O(l)$  → HCl(q) + CO<sub>2</sub>(g) จงเขียนความสัมพันธ์เชิงโมลระหว่าง

1) COCl<sup>2</sup> กับ HCl ………………………………………………………………………………………………………….

2) COCl<sup>2</sup> กับ CO<sup>2</sup> ………………………………………………………………………………………………………….

3) HCl กับ CO<sup>2</sup> ………………………………………………………………………………………………………….

## **ตอนที่ 2**

2.1 จากปฏิกิริยา  $COCl_2(q) + H_2O(l)$  →  $HCl(q) + CO_2(q)$  ถ้าใช้  $COCl_2$  หนัก 55.45 g จงคำนวณว่าจะเกิด แก๊ส HCl มากที่สุดกี่กรัม

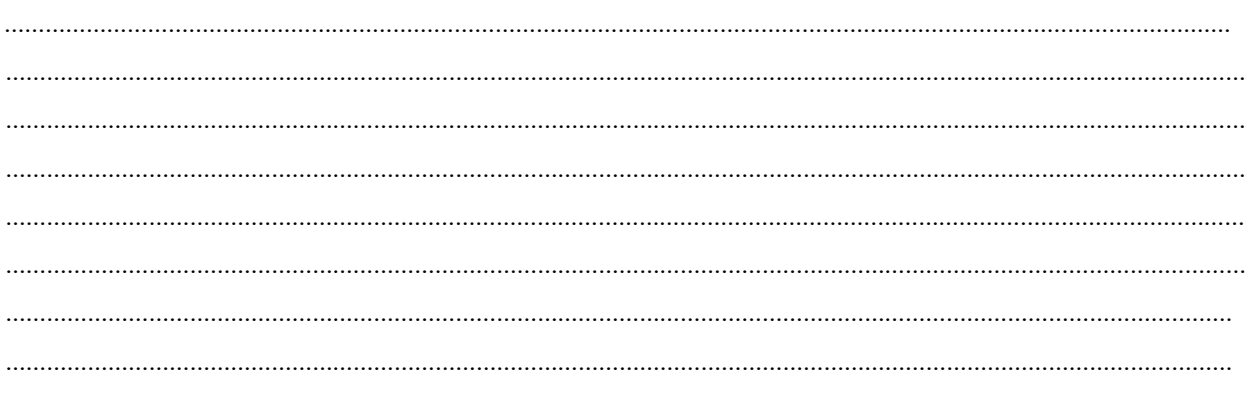

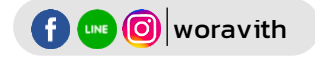

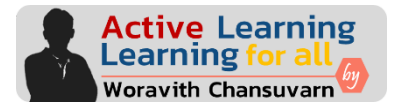

2.2 จากปฏิกิริยา  $NH_3$ (aq) + CuO(s) → Cu(s) + N<sub>2</sub>(g) + H<sub>2</sub>O(g) ในการทดลองใช้ NH<sub>3</sub> หนัก 19.21 g และ CuO หนัก 100.5 g พบว่าเมื่อทำปฏิกิริยาสมบูรณ์เกิดผลิตภัณฑ์ Cu หนัก 40.54 g จงแสดงวิธีคำนวณหา ผลผลิตร้อยละ (กำหนดให้ใช้มวลเชิงอะตอมตามตารางธาตุ)

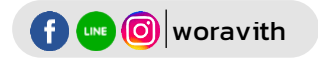